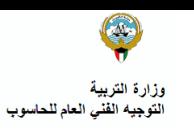

ReDSCFT" المركز الإقليمي لتطوير البرمجيات التعليمية

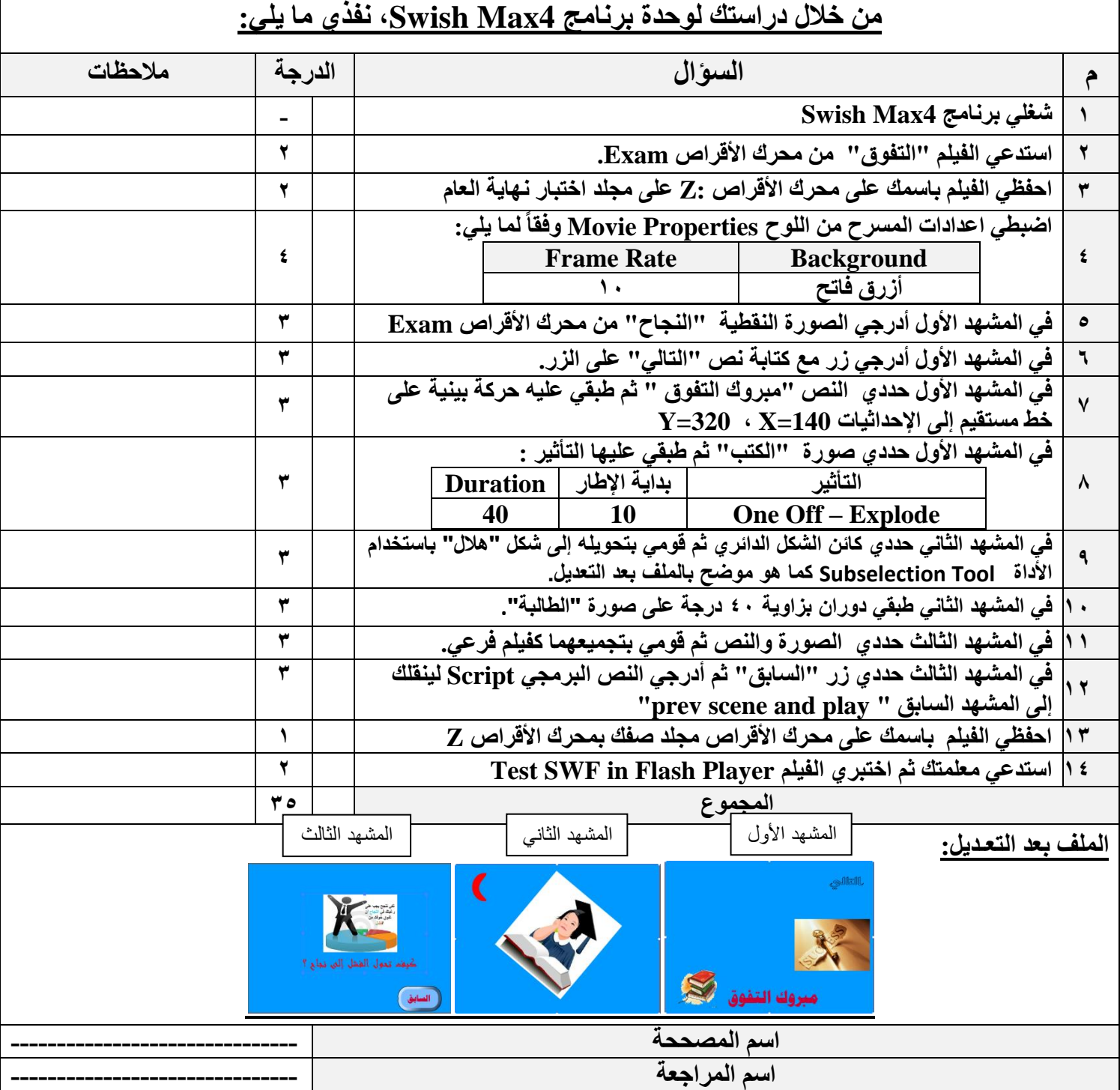